**SESTO\_RESPONSE\_TO\_UV\_C2**

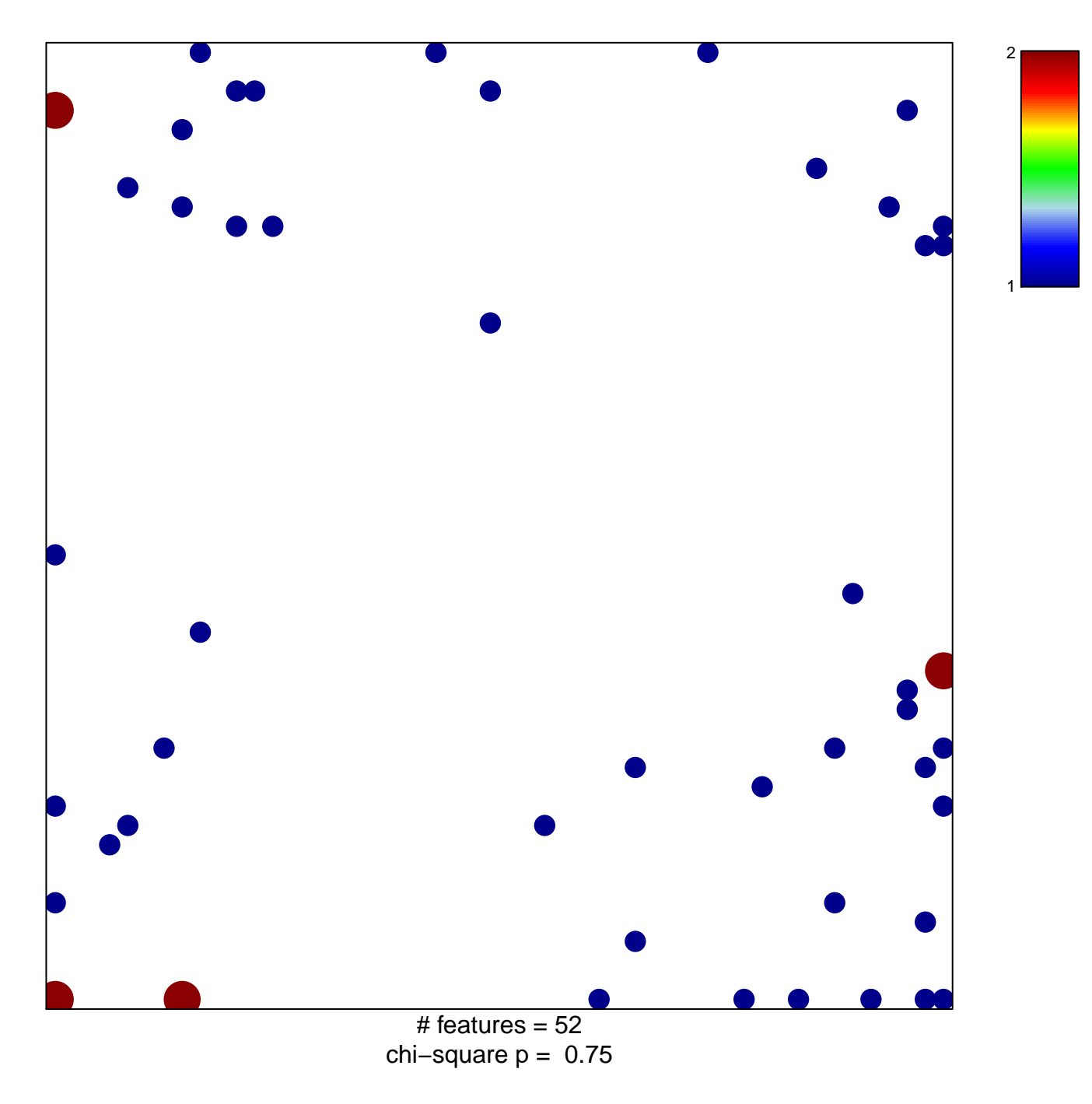

## **SESTO\_RESPONSE\_TO\_UV\_C2**

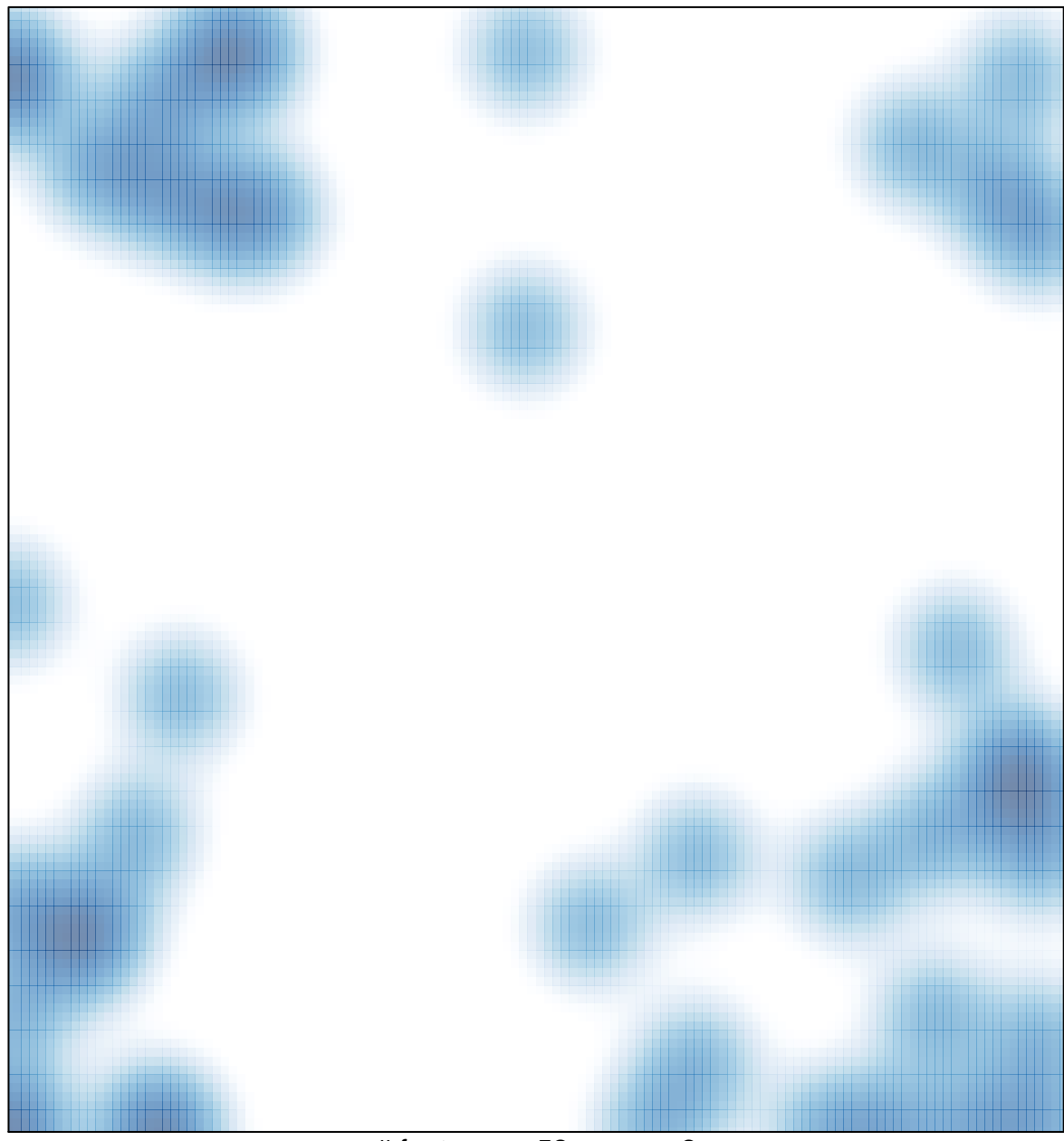

# features =  $52$ , max =  $2$